# **Sekundarstufe** *Autorenteam Kohl-Verlag*

# **Stationenlernen BRD und DDR Die deutsche Teilung**

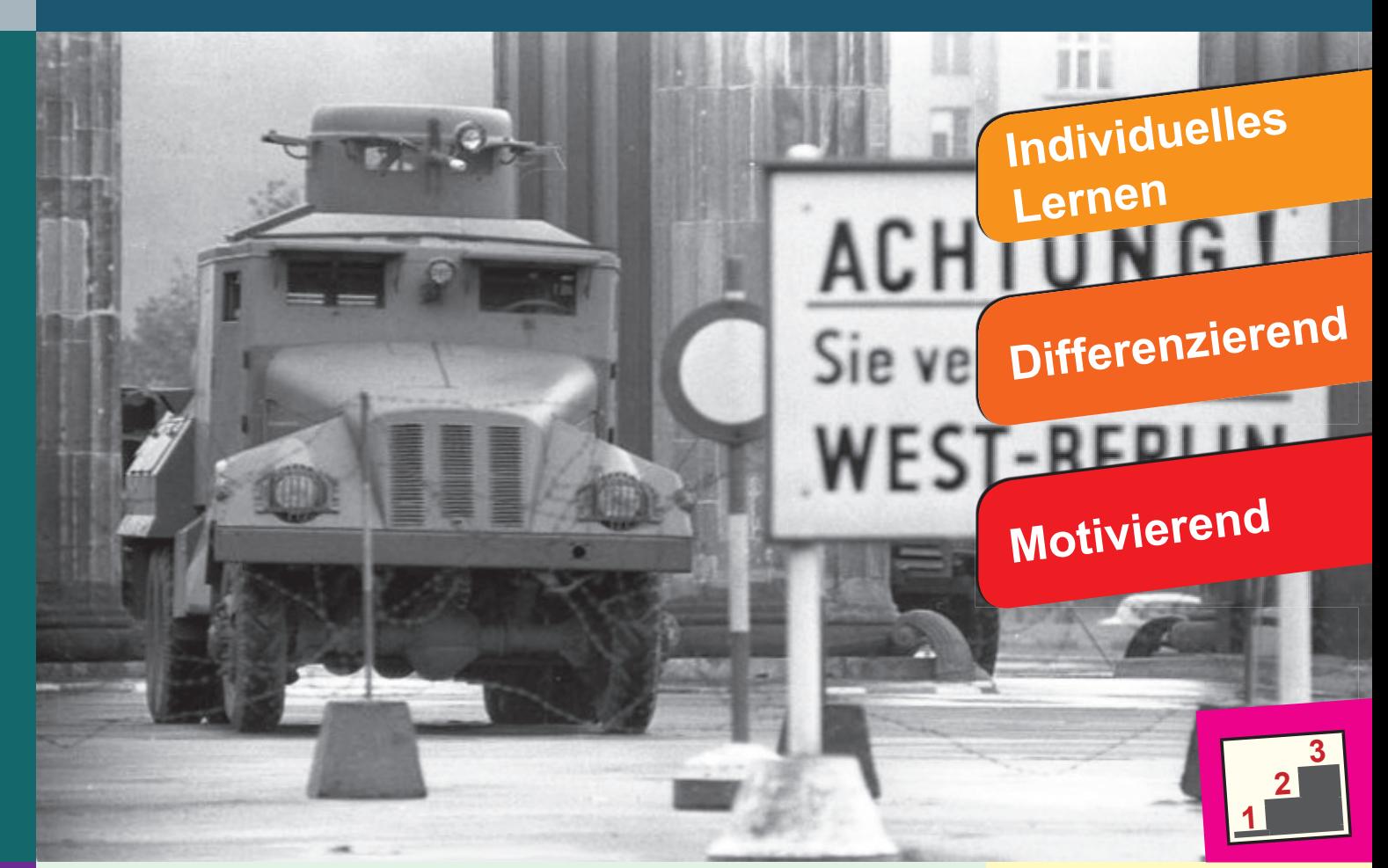

- **Übersichtliche Aufgabenkarten**
- **Schnelle Vorbereitung**
- **Mit Lösungen zur Selbstkontrolle www.kohlverlag.de**

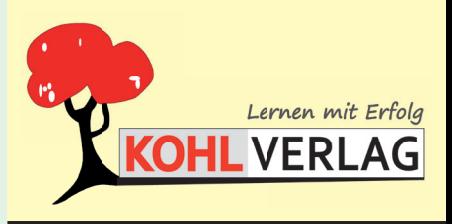

### **Stationenlernen BRD und DDR Die deutsche Teilung**

2. Digitalauflage 2016

© Kohl-Verlag, Kerpen 2015 Alle Rechte vorbehalten.

#### Inhalt: Autorenteam Kohl-Verlag Coverbild: Bundesarchiv (German Federal Archive), Bild 173-1282 (Urheber: Wolf, Helmut J) Grafik & Satz: Kohl-Verlag

Bildquellen: Heftsymbol Seiten 7 ff. © Angelaravaioli - fotolia.com, Seite 9/10 © commons.wikimedia.org, © commons.wikimedia.org, Seite 11 © 52 Pickup - commons.wikimedia.org,Seite 13/14 © janczikowsky - commons.wikimedia.org, Seite 15/16 © commons.wikimedia.org, Seite 16 © creedline - fotolia. com, Seite 17/18 © commons.wikimedia.org, Seite 18 © Manuel Adorf - fotolia.com, Seite 19/20 © commons.wikimedia.org, Seite 20 © mucft - fotolia.com, Seite 21/22 © Bundesarchiv B 145 Bild-F038788-0006 Schaack Lothar CC-BY-SA - commons.wikimedia.org, Seite 22 © thingamajiggs - fotolia.com, Seite 23/24 © Bundesarchiv B 145 Bild-F078072-0004 Katherine Young CC-BY-SA - commons.wikimedia.org, Seite 25/26 © www.nato.int - commons.wikimedia.org, © Bundesarchiv B 145 Bild-F022484-0016 Engelbert Reineke CC-BY-SA - commons.wikimedia.org, Seite 27 © Derek Redmond and Paul Campbell - commons. wikimedia.org, Seite 27/28 © Bundesarchiv B 145 Bild-F057884-0009 Engelbert Reineke CC-BY-SA - commons.wikimedia.org, Seite 29/30 © Bundesarchiv B 145 Bild-F074398-0021 Engelbert Reineke CC-BY-SA - commons.wikimedia.org, Seite 31/32 © commons.wikimedia.org, © clipart.com, Seite 32 © commons. wikimedia.org, © clipart.com, Seite 34 © Vitaly Krivosheev - fotolia.com, Seite 35/36 © commons.wikimedia.org, Seite 37/38 © commons.wikimedia.org, Seite 40 © clipart.com, © clipart.com, © Heiko Küverling - fotolia.com, Seite 41/42 © Wici - commons.wikimedia.org, © San Jose - commons.wikimedia.org, Seite 43 © Josef Papi - commons.wikimedia.org, Seite 43/44 © PixelPower - fotolia.com, Seite 44 © daboost - fotolia.com, Seite 45/46 © Bundesarchiv Bild 183-1990- 0313-318 Oberst, Klaus CC-BY-SA - commons.wikimedia.org, Seite 46 © Focus Pocus LTD - fotolia.com, Seite 47/48 © Bundesarchiv Bild 183-G0331-0028-001 Mittelstädt, Rainer CC-BY-SA - commons.wikimedia.org, © Bundesarchiv Bild 183-J1231-1002-002 Spremberg, Joachim CC-BY-SA - commons.wikimedia.org, Seite 49/50 © Bundesarchiv Bild 183-F0417-0001-011 Kohls, Ulrich CC-BY-SA - commons.wikimedia.org, Seite 51/52 © Sémhur CC-BY-SA-3.0 - commons.wikimedia.org, © Bundesarchiv\_Bild\_183-1990-0209-023 - commons.wikimedia.org, Seite 53/54 © Bundesarchiv Bild 183-1989-1104-437 Settnik, Bernd CC-BY-SA - commons.wikimedia.org, Seite 53 © Bundesarchiv Bild 183-1989-1007-402 Franke, Klaus CC-BY-SA - commons.wikimedia.org, Seite 56 © Annett Seidler - fotolia.com, © Heiko Küverling - fotolia.com, Seite 57 © Bundesarchiv Bild 183-1990-0312-021 Unknown CC-BY-SA 3.0 - commons.wikimedia.org, Seite 58 © schinsilord - fotolia.com, © Detlef - fotolia.com, Seite 60 © reeel - fotolia.com, Seite 61 © Style-Photography - fotolia.com, © Style-Photography - fotolia.com, Seite 62 © Dr. Meierhofer via Flammingo - commons.wikimedia.org, Seite 63/64 © Increa - fotolia.com

**Bestell-Nr. P11 731**

**ISBN: 978-3-95686-357-8**

#### **© Kohl-Verlag, Kerpen 2016. Alle Rechte vorbehalten.**

**Das Werk und seine Teile sind urheberrechtlich geschützt und unterliegen dem deutschen Urheberrecht. Jede Nutzung in anderen als den gesetzlich zugelassenen Fällen bedarf der vorherigen schriftlichen Einwilligung des Verlages (§ 52 a Urhg). Weder das Werk als Ganzes noch seine Teile dürfen ohne Einwilligung des Verlages eingescannt, an Dritte weitergeleitet, in ein Netzwerk wie Internet oder Intranet eingestellt oder öffentlich zugänglich gemacht werden. Dies gilt auch bei einer entsprechenden Nutzung in Schulen, Hochschulen, Universitäten, Seminaren und sonstigen Einrichtungen für Lehr- und Unterrichtszwecke.** 

**Der Erwerber dieses Werkes in PDF-Format ist berechtigt, das Werk als Ganzes oder in seinen Teilen für den Gebrauch und den Einsatz zur Verwendung im eigenen Unterricht wie folgt zu nutzen:**

- **Die einzelnen Seiten des Werkes dürfen als Arbeitsblätter oder Folien lediglich in Klassenstärke vervielfältigt werden zur Verwendung im Einsatz des selbst gehaltenen Unterrichts.**
- **Einzelne Arbeitsblätter dürfen Schülern für Referate zur Verfügung gestellt und im eigenen Unterricht zu Vortragszwecken verwendet werden.**
- **Während des eigenen Unterrichts gemeinsam mit den Schülern mit verschiedenen Medien, z.B. am Computer, via Beamer oder Tablet das Werk in nicht veränderter PDF-Form zu zeigen bzw. zu erarbeiten.**

**Jeder weitere kommerzielle Gebrauch oder die Weitergabe an Dritte, auch an andere Lehrpersonen oder pädagogischen Fachkräfte mit eigenem Unterrichts- bzw. Lehrauftrag ist nicht gestattet. Jede Verwertung außerhalb des eigenen Unterrichts und der Grenzen des Urheberrechts bedarf der vorherigen schriftlichen Zustimmung des Verlages. Der Kohl-Verlag übernimmt keine Verantwortung für die Inhalte externer Links oder fremder Homepages. Jegliche Haftung für direkte oder indirekte Schäden aus Informationen dieser Quellen wird nicht übernommen.** 

L.

# **Inhalt**

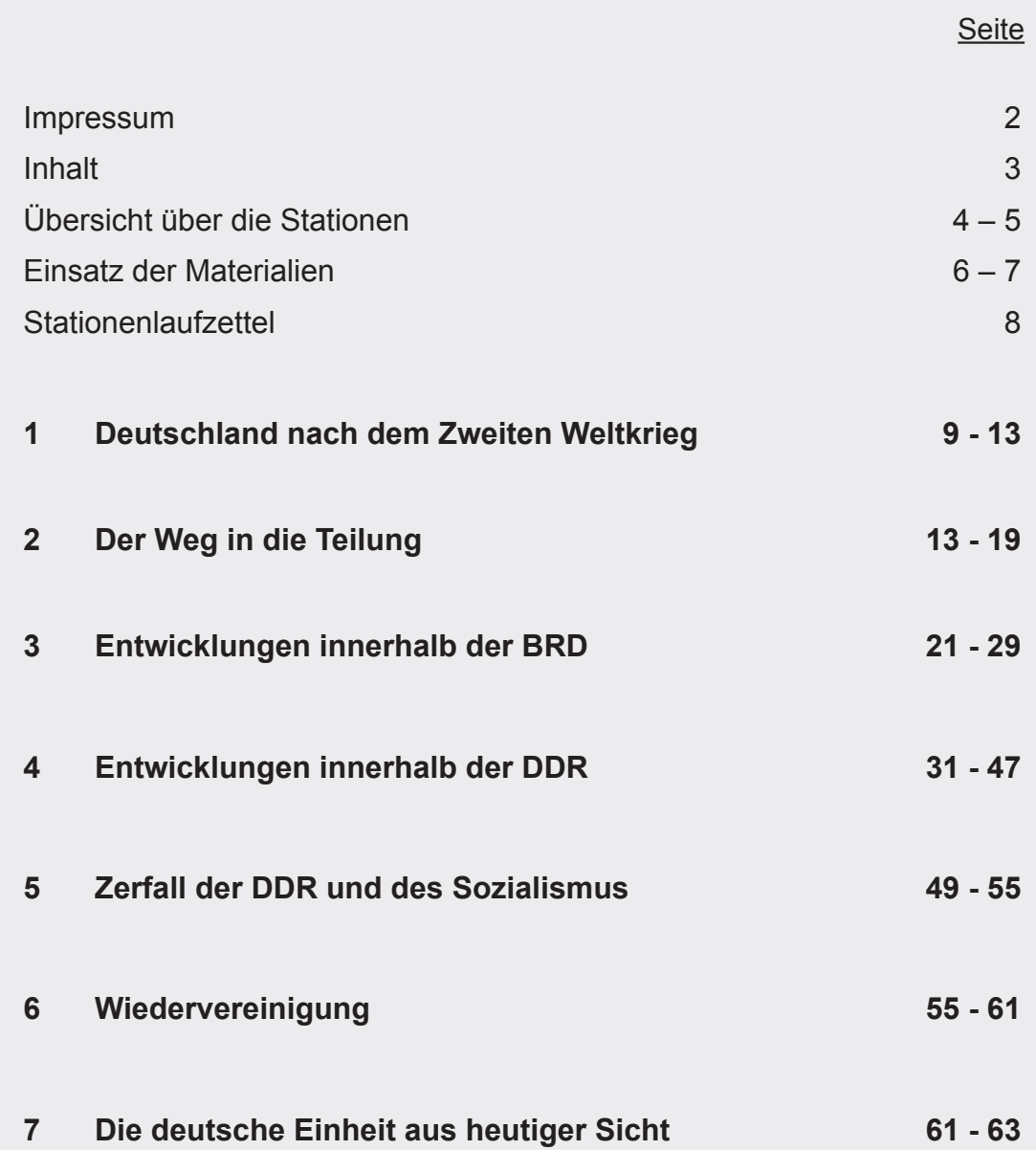

De annualism Kohls Stationenlernen<br>KOHLVERLAG BRD & DDR / Die deutsche Teilung − Bestell-Nr. P11 731 **BRD & DDR / Die deutsche Teilung – Bestell-Nr. P11 731 Kohls Stationenlernen** F

# **Übersicht**

#### **1 Deutschland nach dem Zweiten Weltkrieg**

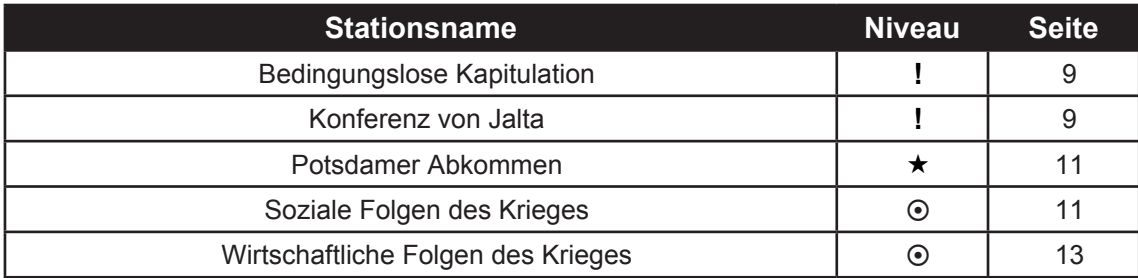

#### **2 Der Weg in die Teilung**

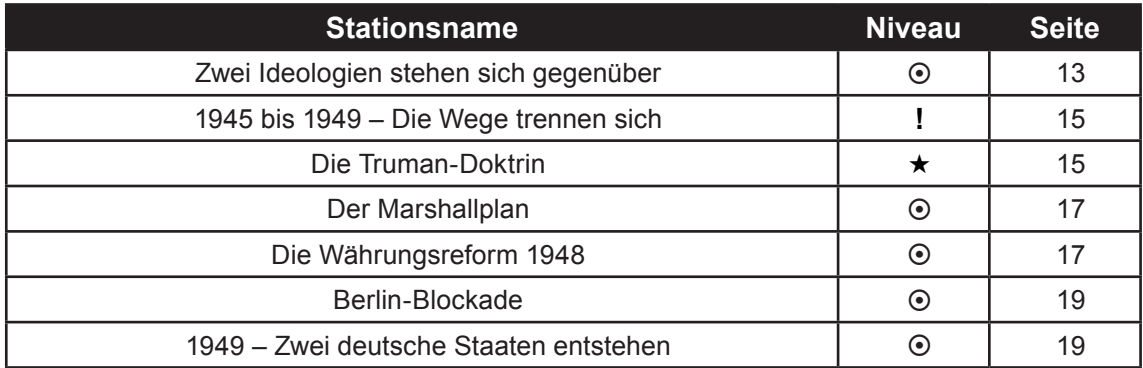

#### **3 Entwicklungen innerhalb der BRD**

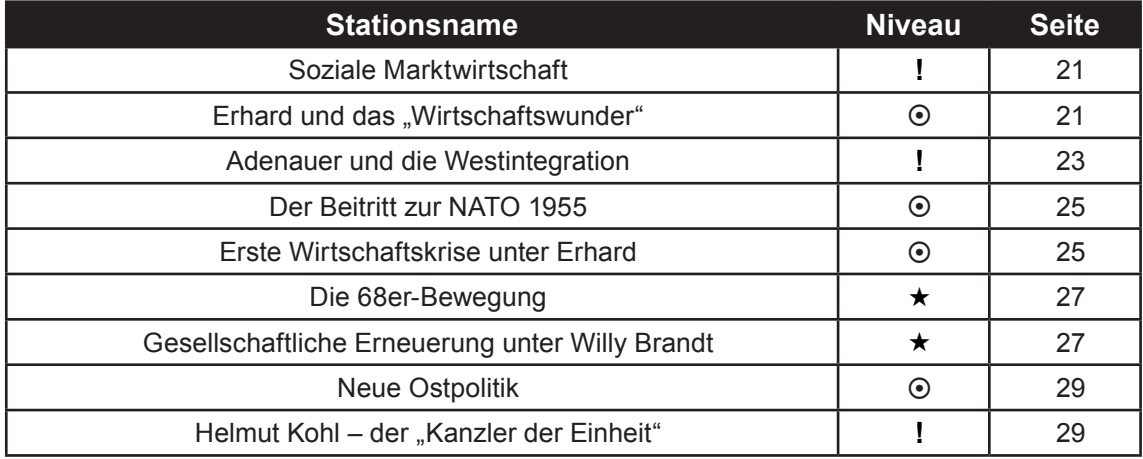

#### **4 Entwicklungen innerhalb der DDR**

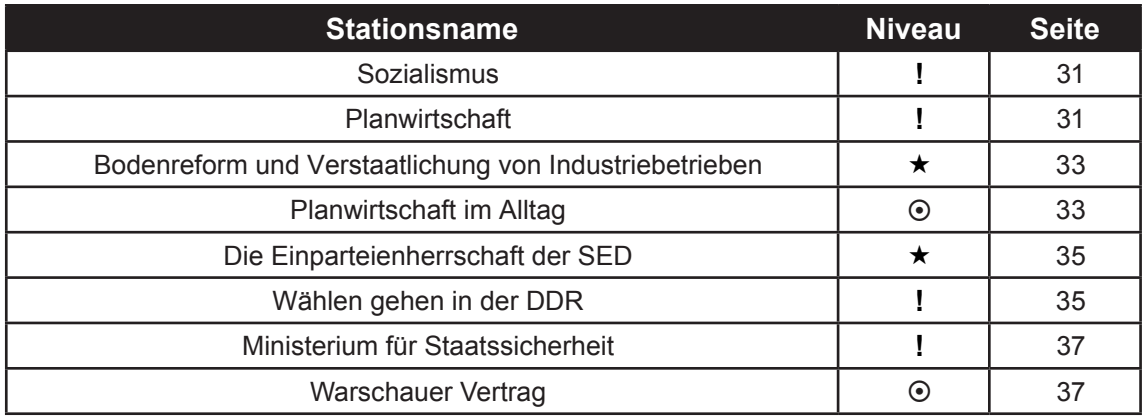

#### **4 Entwicklungen innerhalb der DDR**

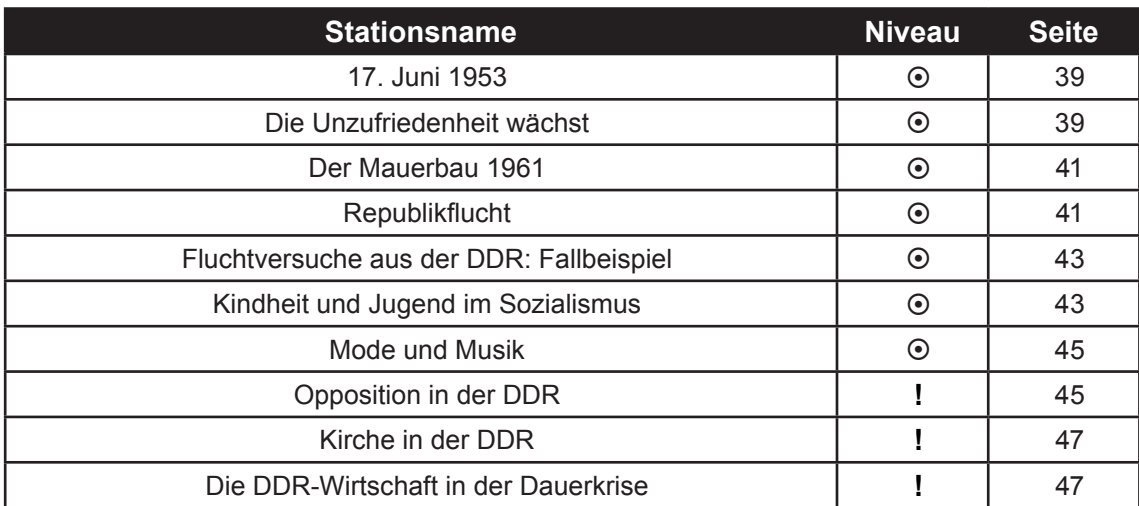

#### **5 Zerfall der DDR und des Sozialismus**

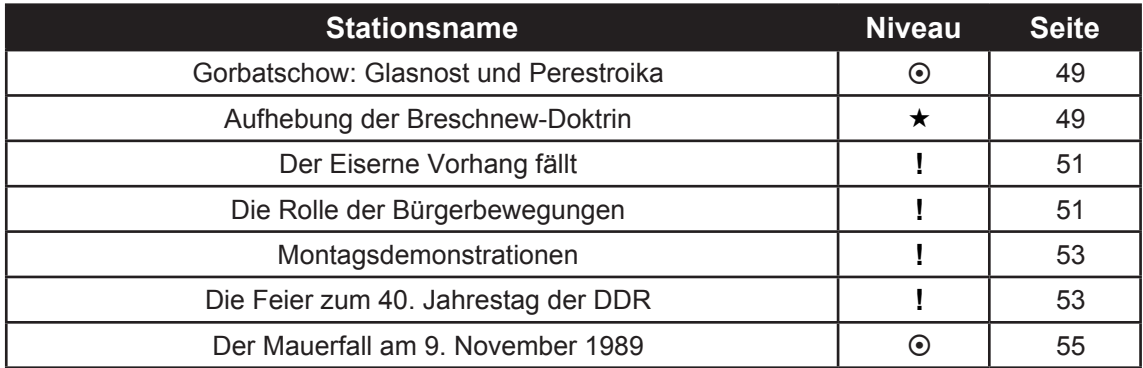

#### **6 Wiedervereinigung**

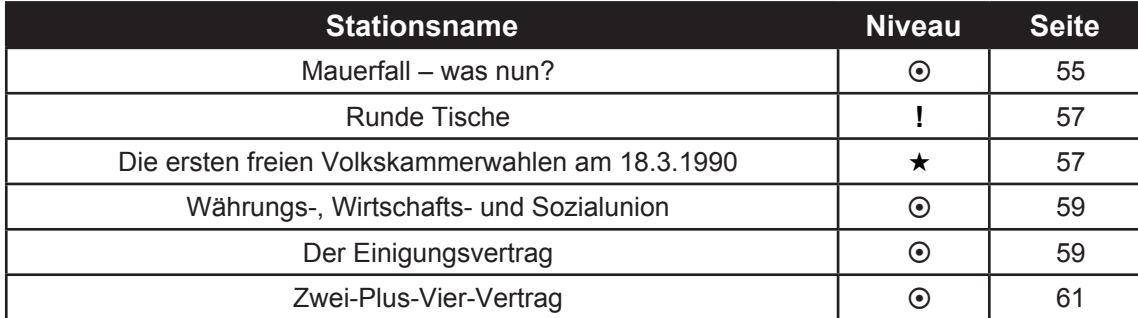

#### **7 Die deutsche Einheit aus heutiger Sicht**

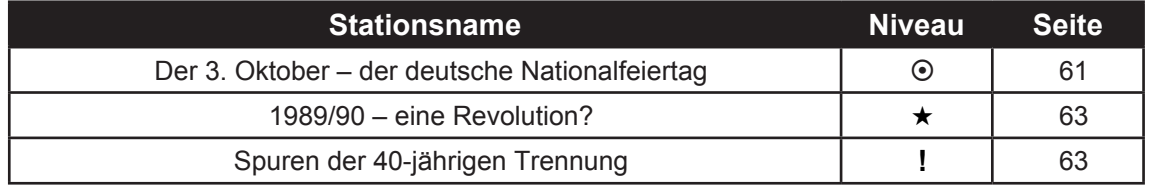

## **Einsatz der Materialien**

Sehr geehrte Kolleginnen und Kollegen,

dieses Werk zur deutschen Teilung nach dem Zweiten Weltkrieg soll Ihnen ein wenig Ihre alltägliche Arbeit erleichtern. Dabei war es uns besonders wichtig, Stationen zu kreieren, die möglichst schüler- und handlungsorientiert sind und mehrere Lerneingangskanäle ansprechen. Denn nur so kann das Wissen langfristig gespeichert und auch wieder abgerufen werden. Die Reihenfolge der Stationen orientiert sich an der chronologischen Entwicklung von der Teilung bis zur Wiedervereinigung. Auch innerhalb der Stationen wurde diese Reihenfolge eingehalten. So können sich die Schüler eine zeitliche Abfolge der Ereignisse und Entwicklungen verdeutlichen und in ihrem individuellen Arbeitsund Lerntempo die einzelnen Stationen bearbeiten. Durch den individuell ausfüllbaren Laufzettel wird bei dieser sehr differenzierten Arbeitsform stets der Überblick gewahrt. Die Materialien eignen sich auch hervorragend für die Selbstlernzeit oder als Ausgangspunkt für Gruppendiskussionen.

#### **Das Heft ist in vier Bereiche aufgeteilt:**

- Deutschland nach dem Zweiten Weltkrieg
- Der Weg in die Teilung
- Entwicklungen innerhalb der BRD
- Entwicklungen innerhalb der DDR
- Zerfall der DDR und des Sozialismus
- Wiedervereinigung
- Die deutsche Einheit aus heutiger Sicht

#### **Stationen:**

Die einzelnen Stationskarten enthalten bewusst keine Nummerierung, um einen flexiblen Einsatz zu gewährleisten. So kann jeder selbst entscheiden, welche Stationen er bearbeiten möchte. Dies können beispielsweise lediglich Stationen aus einem Bereich sein, ebensogut können jedoch Stationskarten aus allen Bereichen vermischt werden. Nach Belieben können Sie die Stationen bzw. Stationskarten auch nummerieren, um den Schülern die Zuordnung zu erleichtern. Die Stationen können in Einzel-, Partner- oder Kleingruppenarbeit erarbeitet werden, je nach Vorliebe der Lehrperson und der Klasse.

# **Einsatz der Materialien Einsatz der Materialien**

#### **Differenzierung der Aufgaben:**

Innerhalb der Bereiche gibt es drei Schwierigkeitsstufen zur Differenzierung.

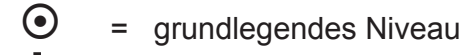

- $=$  mittleres Niveau
- = erweitertes Niveau
- Die Aufgaben zum *grundlegenden Niveau* sollten von allen Schülern bearbeitet werden.
- Aufgaben mit *mittlerem Niveau* bieten Erweiterungen und höhere Anforderungen als das grundlegende Niveau.
- Die Aufgaben des *erweiterten Niveaus* sind sogenannte Expertenaufgaben und enthalten vertiefende oder weiterführende Inhalte.

Je nach Leistungsstand können Sie jedoch problemlos Stationen anders kennzeichnen.

#### **Lösungen**:

Wer die Aufgaben der Schüler korrigiert, hängt zum einen von der Lerngruppe und zum anderen von den Vorlieben des unterrichtenden Lehrers ab. So kann dieser die Verbesserung der Schüleraufgaben selbst übernehmen, oder diese Aufgabe in die Verantwortung der Schüler übergeben. In diesem Fall haben Sie die Möglichkeit, die Karten einfach auszuschneiden und zu laminieren. Die passende Lösung befindet sich dann direkt auf der Rückseite der Aufgabe. Das fördert die einfache Selbstkontrolle. Alternativ können Sie die Seiten jedoch auch kopieren und die Lösungen, für die Schüler erkenntlich markiert, an einem anderen Ort positionieren.

Nach dieser kurzen Einführung wünscht Ihnen viel Spaß beim Einsatz der Materialien Ihr Kohl-Verlagsteam.

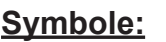

**Symbole:**  $\odot$  Grundlegendes Niveau | Mittleres Niveau  $\bullet$  Erweitertes Niveau

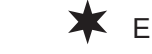

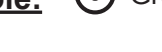

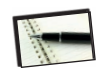

Schreibe in dein Heft/Ordner